## 映画「ガチャコン!」上映会 近江鉄道線活性化フォーラム

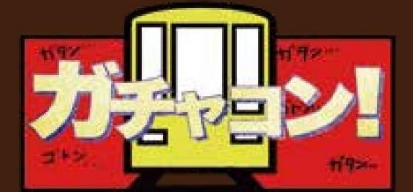

少し地元愛が強すぎる女の子が 最近まったくついてない父親を 元気づけるために 奮闘する 近江鉄道で繰り広げられる ハートフルコメディ

2021 年5月、制作資金の募集からスタートした映画「ガ チャコン!」制作プロジェクト。245 名 40 団体から総額 214 万円もの寄附をいただき、また、エキストラとして約 100 名の方の御協力のもと 11 月末に撮影し、ついに完成い たしました。みんなでつくったハートフルムービー「ガチャ コン!」をぜひご覧ください。

また、当日は第二部にフォーラムを開催。本映画をはじ めとする様々な近江鉄道活性化の取組の関係者とともに近 江鉄道の価値と可能性を改めて考えます。

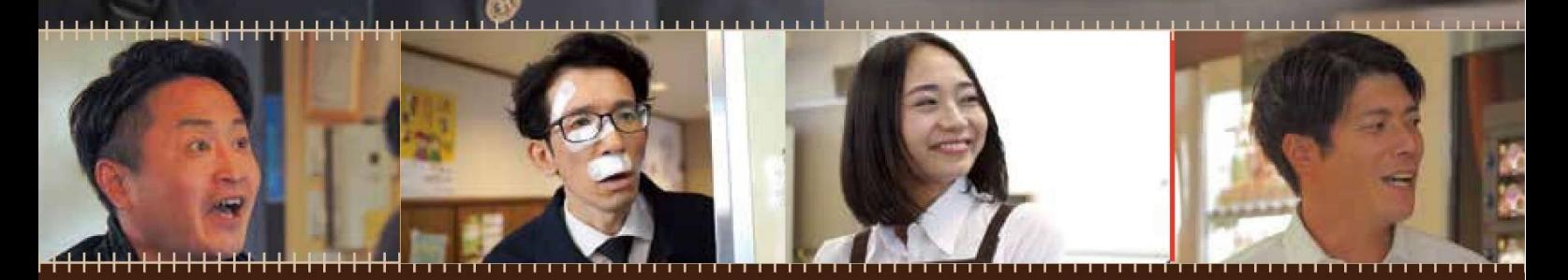

## 2022年2月4日 (金) 18:15-20:30 日時

※ **オンライン開催(YouTube による生配信)に開催方法を変更**。

※ 右記の QR コードからウェブ申し込みフォームにアクセスしてお申込みく

ださい。申込み後、メールにて視聴用 YouTube のアドレスが返信され ます。

> 連絡先 近江鉄道映画制作実行委員会 (担当 奥村) TEL 090-5251-3376

無制限 (要申込み。)

定員

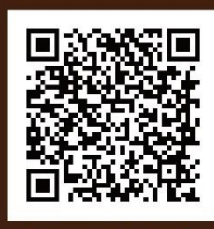

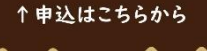

主催:近江鉄道映画制作実行委員会 共催:近江鉄道沿線地域公共交通再生協議会